# **fr/MK-Parameter/Gyro**

14

LotharF MikroKopter.de

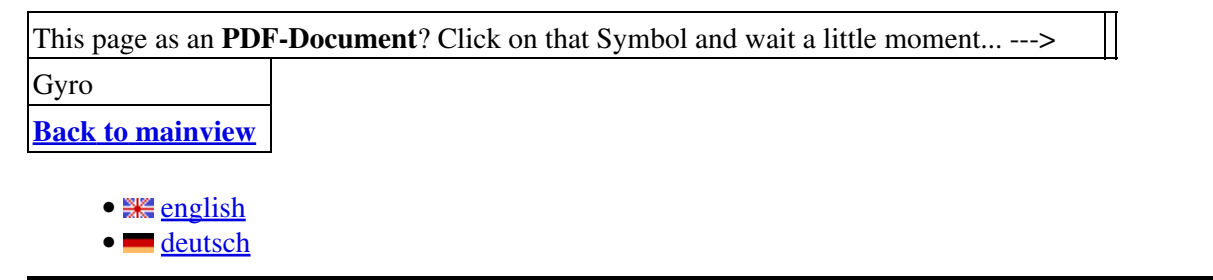

## **Gyro**

Dans cette onglet on peut régler le fonctionnement des gyros.

### **description**

#### **Gyro P** •

- Influence des gyroscopes sur la vitesse de tangage/roulis. ♦
- ◊ Une valeur élevée induira une réponse plus lente du [MikroKopter.](https://wiki.mikrokopter.de/MikroKopter)
- **lacet P (Gier P)** ♦

Taux de réponse du lacet à une action sur le manche. ◊ ⋅ Valeur élevée = rotation rapide

- $\cdot$  valeur faible = réaction molle.
- **Gyro I**
	- Stabilisation d'attitude. Une valeur élevée donnera un rapport plus direct entre l'angle du ♦ manche sur l'émetteur et l'angle de position du MK. Une valeur trop élevée ( par rapport à Gyro-P) provoquera des oscillations et un contrôle difficile '(gros angles de compensation)' devrait être réglé juste en-dessous de la tendance à osciller; les valeur faible, donnent un contrôle doux, une imprécision du neutre, de la sensibilité aux perturbations extérieures (vent).
- Lacet **I**: ? ? ?
	- $\triangle$  description absente !
- **Gyro D**
	- si des oscillations de faible amplitude surviennent, les réduire avec Gyro-D. Si la valeur est ♦ trop élevée, le MK vibre. Augmenter la valeur jusqu'à obtenir de faible vibration puis redescendez la un peu (env. 20%).
- **Stabilité Dynamique**: On détermine ici quelle puissance de gaz est admise pour permettre la stabilisation. Certains pilotes ont été dérangés par le fait que le MK pouvait prendre de l'altitude quand une forte stabilisation était nécessaire. La prise d'altitude était provoquée par le vent ou par d'autres causes, comme des roulements détériorés. De plus, cela aggravait l'apparition des "sauts de puces" que rencontrent les débutants lors des atterrissages.
	- Inférieur à 64 -> la poussée est limitée par les gaz -> pas de prise d'altitude en cas de forte ♦ stabilisation.
- Supérieur à 64 -> La poussée peut dépasser la valeur des gaz-> forte stabilisation des axes -> ♦ élévation en cas de grosse stabilisation.
- Le paramètre est étalonné ainsi :
	- $\triangle$  1. Sport: 100 -> s'élève
	- ♦ 2.Normal: 75 -> s'élève un peu
	- $\triangle$  3. Beginner: 50 -> ne s'élève pas.
- **· Limiter vit. rotation:** Synchronisé avec son homologue de l'onglet [Configuration](https://wiki.mikrokopter.de/fr/MK-Parameter/Configuration) Active une limitation dans la vitesse de basculement en atténuant l'amplitude des mesures gyro extrêmes. Cela réduit de fait les réactions de stabilisation aux fortes incidences de tangage et roulis. Vol doux et débutants sont concernés.
- **ACC/Gyro-Facteur:** : Dépendance entre les valeurs des accéléromètres ACC et le calcul d'intégrale issu des valeurs des Gyro. Quand le MK s'incline, les deux valeurs doivent rester conformes. Cela peut éventuellement se corriger ici.
- **Comp ACC/Gyro:** : Taux de fusion entre ACC et Gyro ( réciproquement ). Plus la valeur est petite, et plus vite on ajuste les variations des gyros aux valeurs mesurées par les accéléromètres. Les grosses valeurs (>100)sont conseillées pour les vols tranquiles. Pour le vol sportif ( :=) ) prendre des valeurs entre 10 et 50.
- **Régulateur principal I**: Somme des erreurs d'angles. Améliore la précision entre les sticks et l'assiette. Doit être augmentée si on vole avec l'option **Heading Hold**. Une valeur trop grande favorise de grands angles de compensation mais peut provoquer des retournements.
- **Compensation de la dérive** (pour FC 1.x)
	- Détermine de combien d'unités (1/8°) on peut corriger la dérive à chaque 1/2 seconde. ♦
		- Si la valeur est trop faible -> la dérive du gyro (p.e. pendant un changement de ◊ température) incline le MK fermement dans une direction !
		- ◊ Si elle est trop grande -> le maintient du stationnaire devient "flou".
		- $\Diamond$  0 -> Pas de compensation.
		- Le standard est 32, donc assez conservateur. ◊
		- Pour les Flight-Ctrl-ME, la valeur est toujours positionnée à zéro!
- **Gyro stability (Gyro stab.)**
	- Avec ce paramètre, on peut modifier « la dureté de régulation » du stabilisateur d'attitude. ♦ Faible dureté: Le Mk réagit moins violemment aux perturbations extérieures (p.e. ◊
		- celles dues au vent)
			- Duretée élevée: Le MK réagit fortement aux déstabilisations. Le MK est ainsi plus ◊ "frétillant" en vol. Dans ce cas, cela peut provoquer une élévation - en particulier avec des hélices lourds (APC etc.)
			- $\Diamond$  dureté réduite: [GyroStability](https://wiki.mikrokopter.de/GyroStability) = 6 (Standard)
			- $\Diamond$  dureté normale: [GyroStability](https://wiki.mikrokopter.de/GyroStability) = 8
		- $\Diamond$  dureté élevée: **GyroStability** > 8 (p.e. 12)

Depuis la version 0.82 du firmware de la **[FlightControl](https://wiki.mikrokopter.de/FlightControl)** on peut aussi ajuster cette valeur jusqu'à 16. Certaines des ces valeurs doivent être affinées par l'expérimentation, vous pouvez les attribuer à un potentiomètre de votre émetteur pour [fr/SettingsErfliegen] les modifier en vol]].

### • Motor Smooth: ? ? ?

 $\triangle$  description absente !

• *NdT: En attendant mieux, on peut supposer que c'est la transcription direct du paramètre utilisateur*

*N°7 de la version de MartinW:*

- UP7 Motorsmoot, "0" correspond à la valeur par défaut , réglable de 1 à 100 qui faisait elle même référence aux travaux de HarthurP et annoté dans le code de Fc.c comme suit:
- Depuis les v.0.7x la valeur par défaut du ralentissement moteur est de 150% de la vitesse de rotation  $UP7 = 0$ ,
- 50% pour UP7 = 1 ou 2), ou décroit en fonction du UP7 comme suit:
- 66.6% pour UP7 = 3
- 75% pour  $UP7 = 4$
- 80% pour UP7 = 5
- 90% pour UP7 =  $10$
- 95% pour UP7 =  $20$
- 97.5% pour UP7 =  $40$
- 98% pour UP7 =  $50$
- 99% pour UP7 =  $100$
- [KategorieTools](https://wiki.mikrokopter.de/KategorieTools)